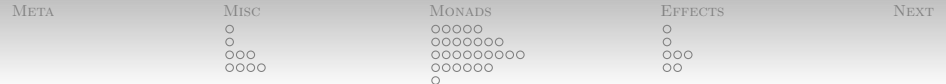

# Fun With Haskell: Effects, Purely

Nathaniel Wesley Filardo

January 13, 2012

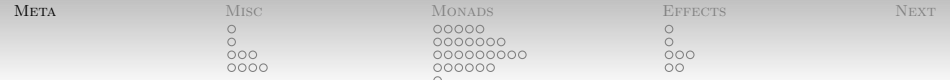

#### <span id="page-1-0"></span>[Metadata](#page-1-0)

Anybody have questions from last time?

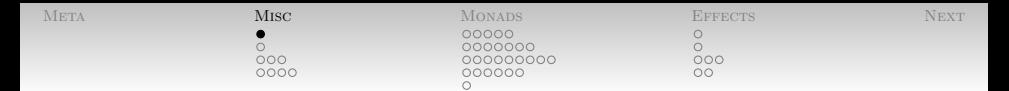

## [More Intro Stuff](#page-2-0) [Another Word On Laziness](#page-2-0)

The Debug.Trace module offers

trace :: String  $\rightarrow$  a  $\rightarrow$  a

- When evaluated, trace prints out its first argument and then returns the second.
- trace is unsafe.
	- It should only be used for debugging.
- <span id="page-2-0"></span> Why use it at all, then?
	- Reveals the act of computation.
	- $\bullet$  Try: map  $(+1)$   $[1,2,trace$  "Hi" 3]

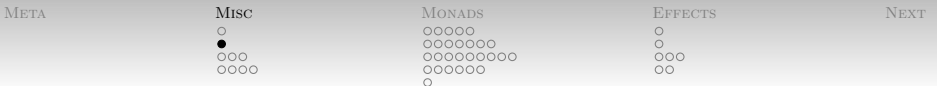

<span id="page-3-0"></span>[More Intro Stuff](#page-2-0) [Deriving Instances](#page-3-0)

There's often an obvious way to ascribe to an instance.

data Count = None | One | Few | Many

• Haskell can often derive instances.

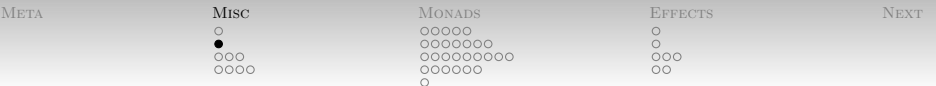

[More Intro Stuff](#page-2-0) [Deriving Instances](#page-3-0)

There's often an obvious way to ascribe to an instance.

data Count = None | One | Few | Many

- Haskell can often derive instances.
- Support for six classes in the Haskell 98 standard:

DerivingEx.hs data Count = None | One | Few | Many deriving (Bounded, Enum, Eq, Ord, Read, Show)

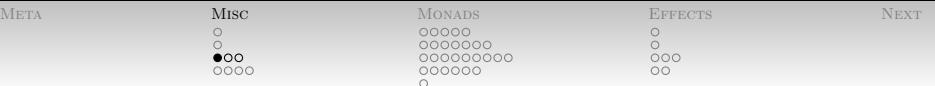

# [More Intro Stuff](#page-2-0) [Records](#page-5-0)

- data-types as defined so far are nice,
- but maybe not always what we want.
	- Thanks to LYAHFGG [\[7\]](#page-64-0) for the example.
- A person has a first and last name, age, height.

data Person = Person String String Int Float

• And accessor functions:

<span id="page-5-0"></span>firstName :: Person -> String firstName (Person n  $_{-}$   $_{-}$  ) = n

Who wants to write all of those?

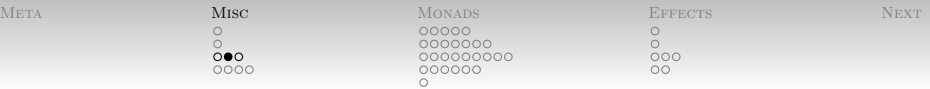

## [More Intro Stuff](#page-2-0) [Records](#page-5-0)

A person has a first and last name, age, height.

PersonRecord.hs

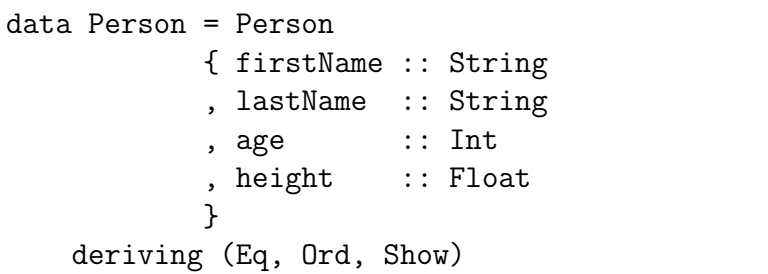

Accessors for free:

```
*Main> :type age
age :: Person \rightarrow Int
```
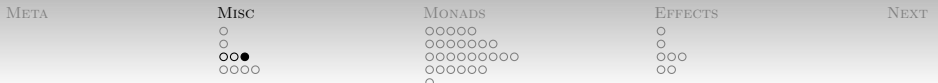

## [More Intro Stuff](#page-2-0) [Records](#page-5-0)

Old-style constructors still work:

\*Main> Person "N" "F" 27 170

Cooler: pattern matching by label:

PersonRecord.hs

canVote (Person  $\{age = x\}$ ) = x >= 18

• Record "update" syntax (clunky):

PersonRecord.hs

birthday  $p = p$  {age = (age  $p$ ) + 1}

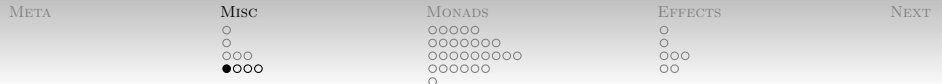

Type Aliases provide alternative names:

```
type String = [Char]
type AssocList k v = [(k, v)]
```
- <span id="page-8-0"></span> (Originally) Exact substitutability.
	- Strings are Eq-able because lists of Eq-able things are Eq-able and Char is Eq-able.
	- GHC language extension TypeSynonymInstances allow non-default semantics; don't worry about
		- it.

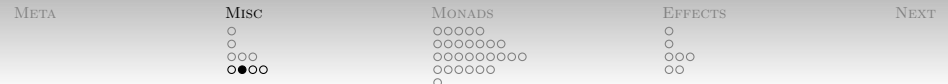

• Suppose I wanted a type that's mostly like Int [\[4\]](#page-63-0):

data MyInt = MyInt Int deriving  $(Eq, Show)$ instance Ord MyInt where  $\{- \ldots -\}$ 

- Works, mostly.
	- Technically: The existence of both MyInt ⊥ and ⊥ means that MyInt is not isomorphic to Int.
- Inefficient: boxed (again)!

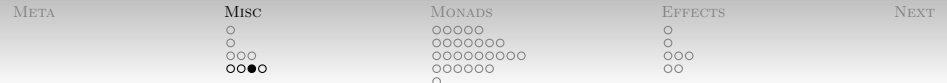

- newtype directives intended to give "mostly isomorphic" types.
- Try instead:

```
newtype MyInt = MyInt Int
  deriving (Eq, Read, Show)
instance Ord MyInt where \{- \ldots -\}
```
- Works!
- Constructed and destructed like data MyInt.
- Efficient: MyInt box exists only at compile time.

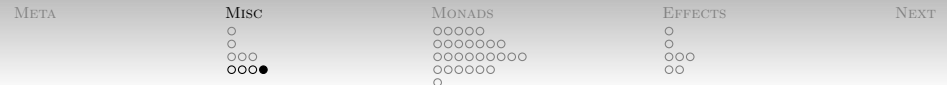

- newtype directives intended to give "mostly isomorphic" types.
- Can have only one constructor, with exactly one argument.
- These don't work:

```
newtype NTBool = True | False
newtype NTSPair a = NTSPair a a
newtype NTPair a b = NTPair a b
```
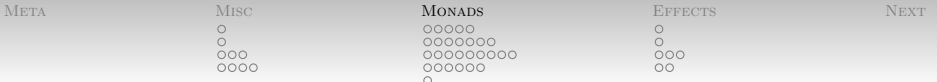

<span id="page-12-0"></span>[Enter: Monads](#page-12-0)

Monads have been said to be . . .

- Burritos **Electronico e a contrar electronico de la contrar electronico de la contrar el contrar el contrar el contrar el contrar el contrar el contrar el contrar el contrar el contrar el contrar el contrar el contrar el**
- Elephants **Elephants**
- "Just a monoid in the category of endofunctors, what's the problem?" [\[5\]](#page-64-1) paraphrasing [\[6\]](#page-64-2).
	- Also: "A monad is just a lax functor from a terminal bicategory, duh. fuck that monoid in category of endofunctors shit" [\[2\]](#page-63-1)
- Trees With Grafting [\[3\]](#page-63-2)

There are at least 35 known "monad tutorials" of various shapes and sizes; [http://www.haskell.org/haskellwiki/](http://www.haskell.org/haskellwiki/Monad_tutorials_timeline) [Monad\\_tutorials\\_timeline](http://www.haskell.org/haskellwiki/Monad_tutorials_timeline).

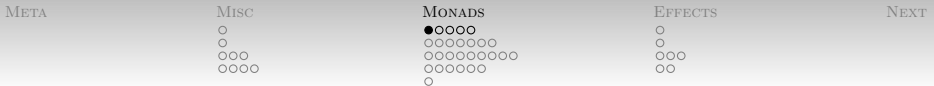

Consider a set of functions

foo, bar, baz :: Int  $\rightarrow$  Int

• That we want to compose:

```
fbb x = baz (bar (foo x))
-- Shorter, "point-free" form:
fbb' = baz . bar . foo
```
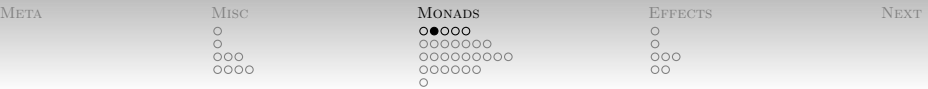

Now consider a set of "failable" functions

foo, bar, baz :: Int -> Maybe Int

Challenge: compose these.

fbb  $x = \text{case}$  foo  $x$  of Nothing -> Nothing Just fx -> case bar fx of Nothing  $\rightarrow$  {- aaaaa! -}

- There's gotta be a better way.
- A first example of "the monad pattern."

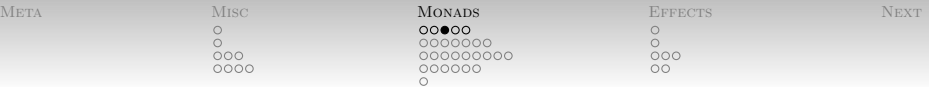

Consider a set of functions

foo, bar, baz :: Int -> Maybe Int

- Insight: potential successes combine.
	- Like case analysis above!
- Want a combinator

bindMaybe Nothing \_ = Nothing bindMaybe (Just a)  $f = f a$ 

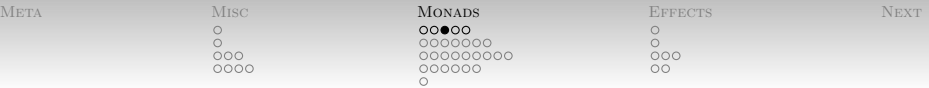

Consider a set of functions

foo, bar, baz :: Int  $\rightarrow$  Maybe Int

- Insight: potential successes combine.
	- Like case analysis above!
- Want a combinator

bindMaybe Nothing \_ = Nothing bindMaybe (Just a)  $f = f a$ 

Type is going to become familiar:

bindMaybe :: Maybe  $a \rightarrow (a \rightarrow$  Maybe b) -> Maybe b

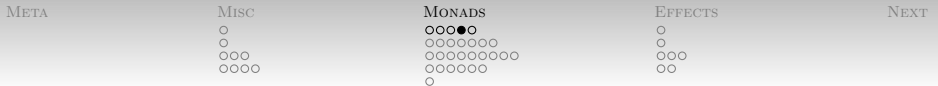

 $\bullet$  Given

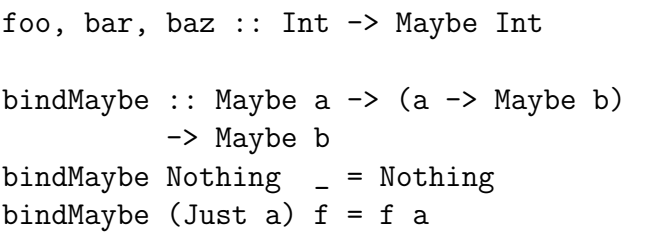

• Now we have the set of  $\sim$  100  $\mu$  m  $\sim$  100  $\mu$  m  $\sim$  100  $\mu$  m  $\sim$  100  $\mu$  m  $\sim$  100  $\mu$  m  $\sim$  100  $\mu$  m  $\sim$  100  $\mu$  m  $\sim$  100  $\mu$  m  $\sim$  100  $\mu$  m  $\sim$  100  $\mu$  m  $\sim$  100  $\mu$  m  $\sim$  100  $\mu$  m  $\sim$ 

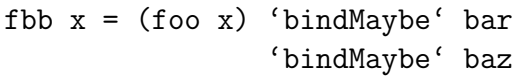

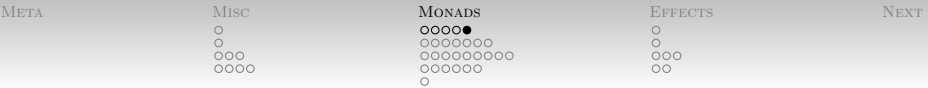

• Is anybody else bothered by this?

fbb  $x = (foo x) 'bindMaybe' bar$ 'bindMaybe' baz

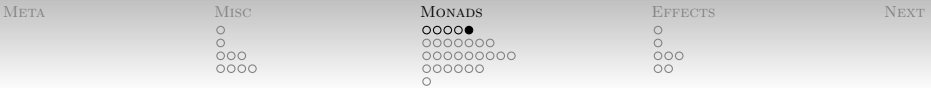

• Is anybody else bothered by this?

fbb  $x = (foo x) 'bindMaybe' bar$ 'bindMaybe' baz

Why is foo so different?

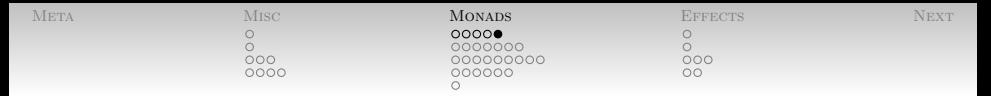

• Is anybody else bothered by this?

fbb  $x = (foo x) 'bindMaybe' bar$ 'bindMaybe' baz

- Why is foo so different?
- Would rather have uniformity in steps.

```
fbb x = (Just x)'bindMaybe' foo
        'bindMaybe' bar
        'bindMaybe' baz
```
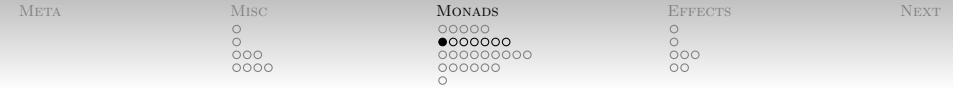

- Sometimes, we want to have read-only state available to us.
	- e.g. command line arguments
- Say that code is running in an environment.
- <span id="page-21-0"></span>If f ::  $a \rightarrow b$  needs access to environment, make it f ::  $e \rightarrow a \rightarrow b$  or f ::  $a \rightarrow e \rightarrow b$ .

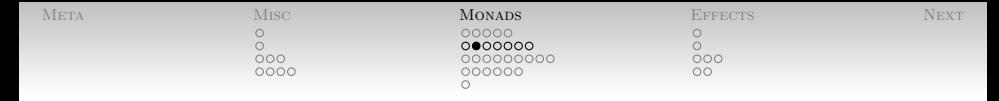

 What if we realize that our functions need access to the environment?

```
type Env = --foo, bar, baz :: Int \rightarrow Env \rightarrow Int
fbb = -- ... ?
```
Challenge: compose them!

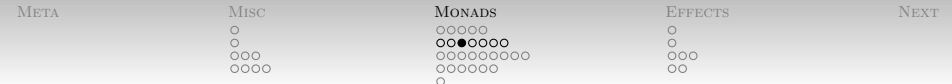

• Have made the state of the state of the state of the state of the state of the state of the state of the state of the state of the state of the state of the state of the state of the state of the state of the state of th

foo, bar, baz :: Int  $\rightarrow$  Env  $\rightarrow$  Int

• Composing: The composition of the composition of the composition of the composition of the composition of the composition of the composition of the composition of the composition of the composition of the composition of

fbb  $x e = baz$  (bar (foo  $x e$ ) e) e

• Still not so much fun, is it?

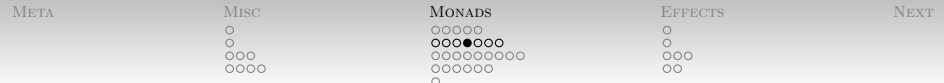

• Have made and the state of the state of the state of the state of the state of the state of the state of the state of the state of the state of the state of the state of the state of the state of the state of the state o

foo, bar, baz :: Int  $\rightarrow$  Env  $\rightarrow$  Int

- $\bullet$  lnsight: Env  $\rightarrow$  ... all handled the same.
	- Fed same environment to each one.
- Define an alias

```
newtype Reader e a = Reader
                   { runReader :: e -> a }
```
• Now need to compose readers together.

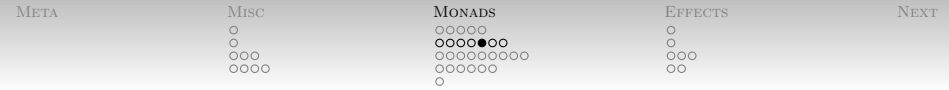

• Now need to compose readers together.

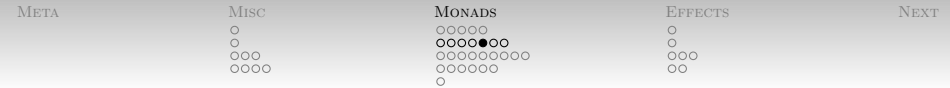

- Now need to compose readers together.
- That is, we want something like

bindReader :: Reader e a  $\rightarrow$  (a  $\rightarrow$  Reader e b) -> Reader e b

Look familiar?

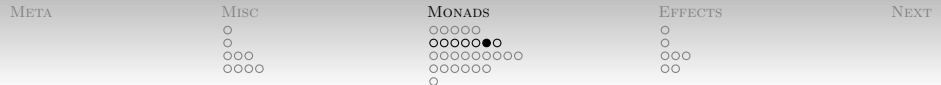

• Defined **Defined** 

newtype Reader e a = Reader { runReader :: e -> a } bindReader :: Reader e a -> (a -> Reader e b) -> Reader e b

• Read off the types to guide implementation:

bindReader (Reader a) f = Reader (\e  $\rightarrow$  (runReader (f (a e))) e)

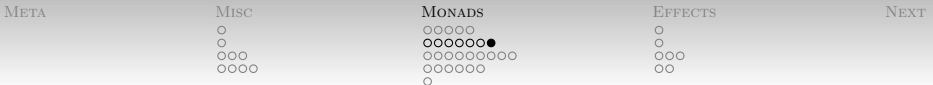

• Defined **Defined** 

newtype Reader e a = Reader  ${$  runReader :: e -> a } bindReader :: Reader e a  $\rightarrow$  (a  $\rightarrow$  Reader e b) -> Reader e b

• Now compose:

fbb :: Int -> Reader Env Int fbb x = (foo x) 'bindReader' bar 'bindReader' baz

Or, for uniformity:

fbb  $x = (Reader (const x)) 'bindReader'$  foo 'bindReader' bar 'bindReader' baz

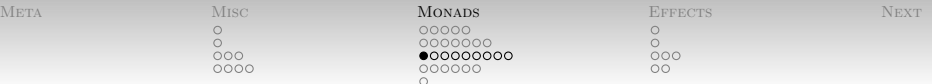

Let's say we've defined

<span id="page-29-0"></span>ExpensiveFib.hs

fib  $0 = 1$ fib  $1 = 1$ fib  $n | n > = 2 =$  fib  $(n-1) +$  fib  $(n-2)$  $fib = error$  "negative  $fib$ "

- And we want to measure just how many calls are made
	- One way: thread a counter through.
	- (May be better ways we can talk about later)
- Need to change the type:

```
type Ctr = Int
fibCtr :: Int \rightarrow Ctr \rightarrow (Int, Ctr)
```
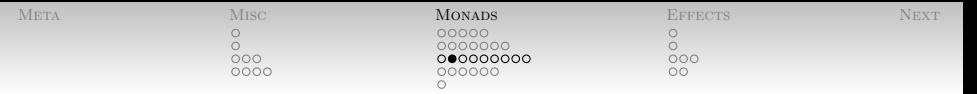

Also need a new implementation:

```
fibCtr :: Int \rightarrow Ctr \rightarrow (Int, Ctr)
fibCtr 0 c = (1, c+1)fibCtr 1 c = (1, c+1)fibCtr n c = --
```
- $\bullet$  Hm. Clearly, I need to call fibCtr on  $(n-1)$  and  $(n-2)$ .
- What do I do about the counter?

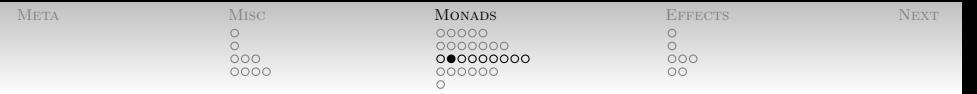

Also need a new implementation:

```
fibCtr :: Int \rightarrow Ctr \rightarrow (Int, Ctr)
fibCtr 0 c = (1, c+1)fibCtr 1 c = (1, c+1)fibCtr n c = - -...
```
- $\bullet$  Hm. Clearly, I need to call fibCtr on  $(n-1)$  and  $(n-2)$ .
- What do I do about the counter?
- This mess: **This mess:**  $\blacksquare$

fibCtr n c = let  $(a, c') = \text{fibCtr } (n-1)$  c  $(b, c')$  = fibCtr  $(n-2)$  c' in  $(a+b, c'' + 1)$ .

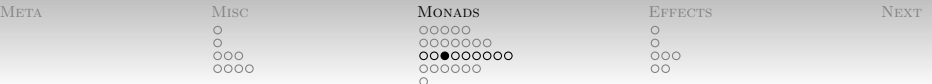

• Yuck! **Yuck!** 

```
fibCtr 0 c = (1, c+1)fibCtr 1 c = (1, c+1)fibCtr n c = let
    (a, c') = \text{fibCtr } (n-1) c
    (b, c') = fibCtr (n-2) c'
 in (a+b, c' + 1).
```
• Insight: State is like an environment where the *previous* functions get a chance to change it.

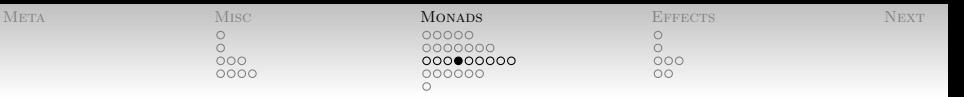

• Insight: State is like an environment where the *previous* functions get a chance to change it.

 $\bullet$  So:

newtype State s a = State { runState ::  $s \rightarrow (a,s)$  } get :: State s s get = State  $(\s \rightarrow \s(s,s))$ put  $: s \rightarrow$  State  $s()$ put  $s = State \ (\_ \rightarrow ((), s))$ 

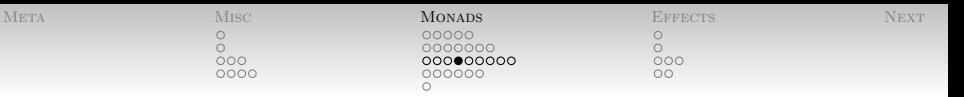

• Insight: State is like an environment where the previous functions get a chance to change it.

 $\bullet$  So:

```
newtype State s a = State
                       { \n  <i>runState</i> :: s -> (a,s) }get :: State s s
get = State (\s \rightarrow \s (s,s))
put : s \rightarrow State s()put s = State \ (\_ \rightarrow \ ()), s))
```
What's the other thing we want?

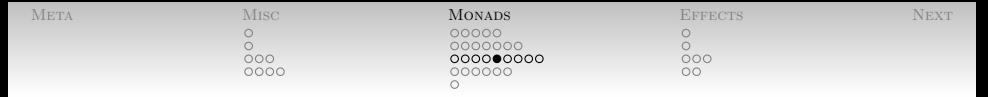

- Insight: State is like an environment where the *previous* functions get a chance to change it.
- A State bind combinator:

```
bindState :: State s a \rightarrow (a \rightarrow State s b)
             -> State s b
```
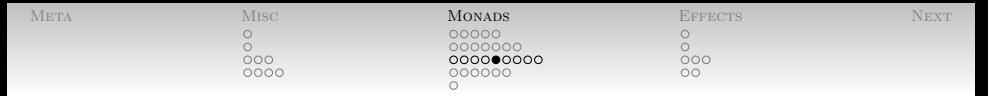

- Insight: State is like an environment where the *previous* functions get a chance to change it.
- A State bind combinator:

bindState :: State s a  $\rightarrow$  (a  $\rightarrow$  State s b) -> State s b

• Sure: The Sure of the Sure of the Sure of the Sure of the Sure of the Sure of the Sure of the Sure of the Sure of the Sure of the Sure of the Sure of the Sure of the Sure of the Sure of the Sure of the Sure of the Sure o

bindState sa  $f = State (\s \s -> let$  $(a, s')$  = runState sa s in runState (f a) s')

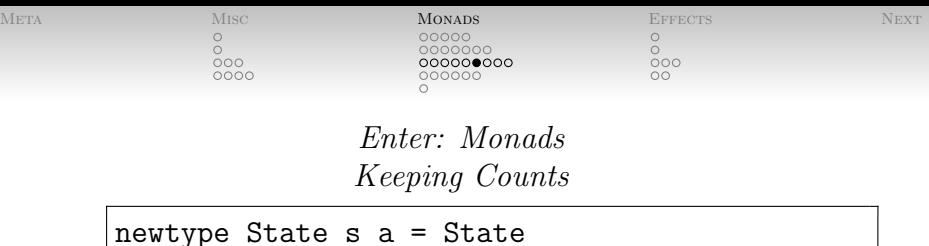

{ runState ::  $s \rightarrow (a,s)$  }

Thusly armed, define a utility function:

constState :: a -> State s a constState  $x = State (\succeq s \rightarrow (x, s))$ 

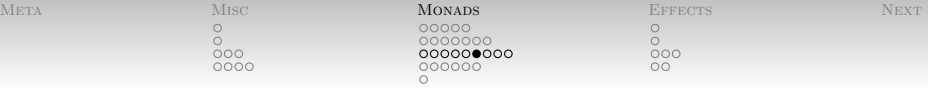

newtype State s a = State  ${ \lceil \text{runState} : : s \rceil }$   $(a, s) \rceil$ 

Thusly armed, define a utility function:

constState :: a -> State s a constState  $x = State (\succeq s \rightarrow (x, s))$ 

And now a trickier one:

modify :: (s -> s) -> State s () modify f = get 'bindState' (\s -> constState (f s)) 'bindState' put

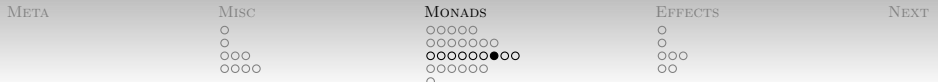

Now revisit fibCtr.

• Base cases: The same set of the set of the set of the set of the set of the set of the set of the set of the set of the set of the set of the set of the set of the set of the set of the set of the set of the set of the s

fibSCtr  $0 = \text{modify } (+1)$ 'bindState'  $\setminus$   $\setminus$   $\rightarrow$  constState 1

- "First, adjust the counter by +1."
- "Then, ignore the counter and return 1."
- Haskell is a funny dialect of English: "and then" is pronounced "bind."

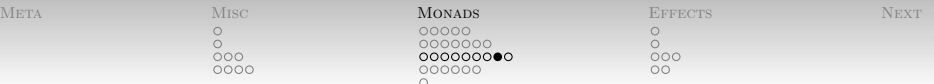

Now revisit fibCtr.

• Inductive case: The same state of the state of the state of the state of the state of the state of the state of the state of the state of the state of the state of the state of the state of the state of the state of the

fibSCtr  $n = \text{modify } (+1)$ 'bindState'  $\( ) \rightarrow \text{fibSctr} \ (n-1)$ 'bindState'  $\a$  -> fibSCtr  $(n-2)$ 'bindState'  $\b - >$  constState (a+b)

- "First, adjust the counter by +1."
- "Then, call fibSCtr (n-1) and call the result a."
- "Then, call fibSCtr (n-2) and call the result b."
- "Then, ignore the counter and return a+b."

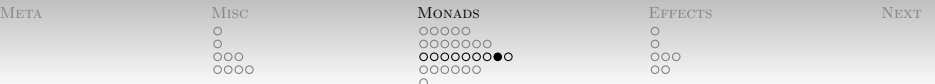

Now revisit fibCtr.

• Inductive case: The same state of the state of the state of the state of the state of the state of the state of the state of the state of the state of the state of the state of the state of the state of the state of the

fibSCtr  $n = \text{modify } (+1)$ 'bindState'  $\{() \rightarrow \text{fibS}Ctr (n-1)\}$ 'bindState'  $\a$  -> fibSCtr  $(n-2)$ 'bindState'  $\b - >$  constState (a+b)

- "First, adjust the counter by +1."
- "Then, call fibSCtr (n-1) and call the result a."
- "Then, call fibSCtr (n-2) and call the result b."
- "Then, ignore the counter and return a+b."
- (Don't worry, idiomatic Haskell is much cleaner. We'll get there.)

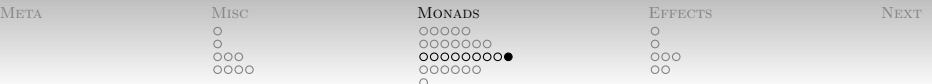

So, now we have:

```
fibSCtr :: Int -> State Int Int
fibSCtr 0 = \text{modify } (+1)'bindState' \langle \rangle -> constState 1
fibSCtr 1 = \text{modify } (+1)'bindState' \setminus () -> constState 1
fibSCtr n = \text{modify } (+1)'bindState' \( ) \rightarrow \text{fibS}Ctr (n-1)'bindState' \a -> fibSCtr (n-2)'bindState' \b - \c constState (a+b)
```
And we can actually run the thing with

```
*Main> runState (fibSCtr 20) 0
(10946,21891)
```
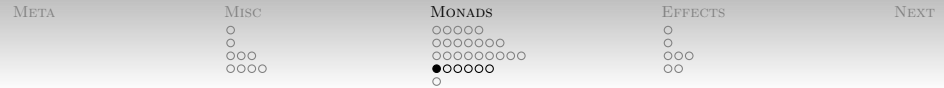

#### <span id="page-43-0"></span>Everybody ready for the real definition of monads?

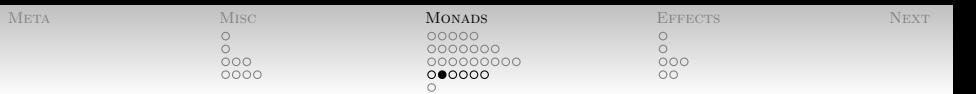

- A monad is
	- an endofunctor  $T: C \rightarrow C$  with
	- a natural transformation  $\eta: 1_C \rightarrow \mathcal{T}$  and
	- $\bullet\,$  a natural transformation  $\mu:\, \mathcal{T}^2\rightarrow\, \mathcal{T}$
	- such that the state of  $\sim$  such that the state of  $\sim$  state of  $\sim$  state of  $\sim$  state of  $\sim$  state of  $\sim$  state of  $\sim$  state of  $\sim$  state of  $\sim$  state of  $\sim$  state of  $\sim$  state of  $\sim$  state of  $\sim$  state of

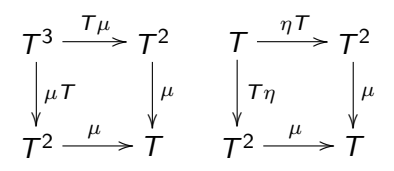

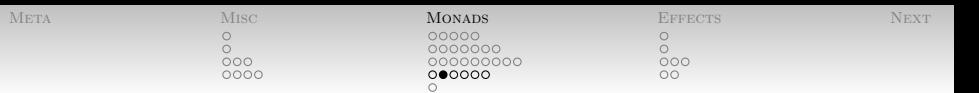

- A monad is
	- an endofunctor  $T: C \rightarrow C$  with
	- a natural transformation  $\eta: 1_C \rightarrow \mathcal{T}$  and
	- $\bullet\,$  a natural transformation  $\mu:\, \mathcal{T}^2\rightarrow\, \mathcal{T}$
	- such that the state of  $\sim$  such that the state of  $\sim$  state of  $\sim$  state of  $\sim$  state of  $\sim$  state of  $\sim$  state of  $\sim$  state of  $\sim$  state of  $\sim$  state of  $\sim$  state of  $\sim$  state of  $\sim$  state of  $\sim$  state of

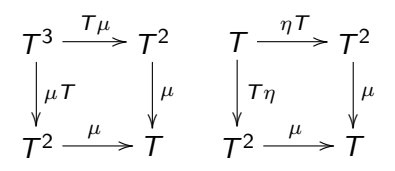

Uh. . . can I call a friend?

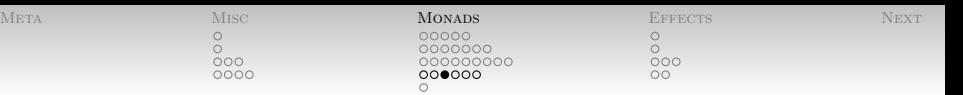

Let's try that again. A Monad is a type class:

class Monad m where return  $: a \rightarrow m a$  $(\gg)=)$  :: m a  $\to$  (a  $\to$  m b)  $\to$  m b  $\{- \ldots -\}$ 

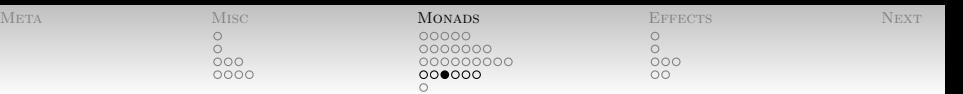

Let's try that again. A Monad is a type class:

class Monad m where return  $\therefore$  a  $\rightarrow$  m a  $(\gg)=)$  :: m a ->  $(a \to m b)$  -> m b  $\{- \ldots -\}$ 

- Monad instances should obey
	- Left and right identity:

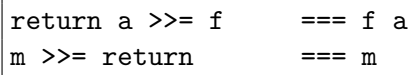

Associativity:

$$
(m \>>> = f) \>>> = g \qquad == m \>>> = (\setminus x \to f \ x \>>> g)
$$

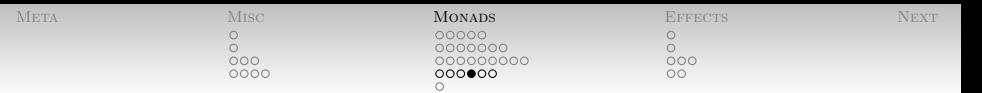

[Enter: Monads](#page-12-0) [Monads For Real](#page-43-0)

• Maybe is a Monad:

```
instance Monad Maybe where
   return = Just
   Nothing \gg = = Nothing - bindMaybe
    (Just a) >> f = f a
```
Check the identity laws:

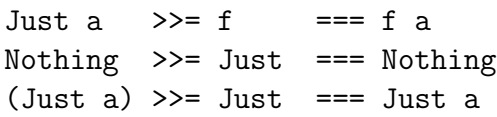

Associativity similarly easy to check.

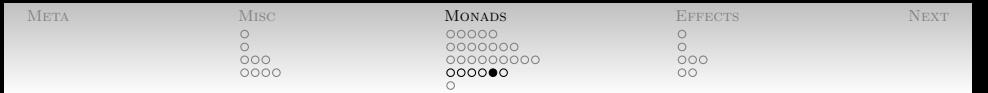

Reader e is a Monad:

instance Monad (Reader e) where return  $x =$  Reader (const  $x$ ) ra  $\gg$ = f = Reader ( $\e$  -> (runReader (f (a e))) e)

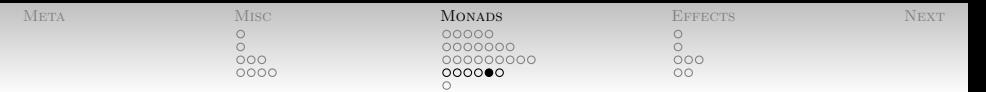

Reader e is a Monad:

instance Monad (Reader e) where return  $x =$  Reader (const  $x$ ) ra  $\gg$ = f = Reader ( $\leq$  -> (runReader (f (a e))) e)

State s is a Monad:

instance Monad (State s) where return  $x = State (\succeq s \rightarrow (x,s))$ sa >>= f = State (\s -> let  $(a, s') = \text{runState}$  sa s in runState (f a) s')

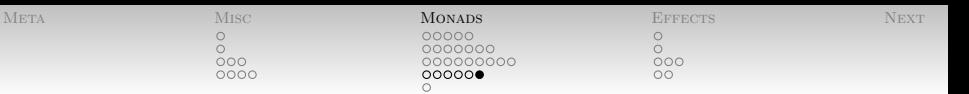

- $\bullet$  >> is like >>= but ignores the result.
	- First computation run entirely for effects.

(>>=) :: m a -> (a -> m b) -> m b (>>) :: m a  $\rightarrow$  m b  $\rightarrow$  m b

• Revisiting fibSCtr:

fibSCtr  $0 =$  alter  $(+1)$  >> return 1 fibSCtr  $1 =$  alter  $(+1)$  >> return 1 fibSCtr  $n =$  alter  $(+1)$ >> fibSCtr (n-1)  $\Rightarrow$   $\a -\Rightarrow$  fibSCtr (n-2)  $\Rightarrow$   $\b - \b -$  return (a+b)

• Still sort of ugly, right?  $\frac{39 / 48}{ }$ 

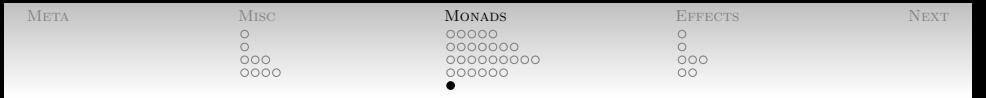

<span id="page-52-0"></span>[Enter: Monads](#page-12-0) [Do Notation](#page-52-0)

- Haskell provides the wonderful and amazing do notation
	- Sometimes called "reprogrammable semicolon"
- Let's try that again:

```
fibSCtr 0 = do
 alter (+1)
  return 1
```
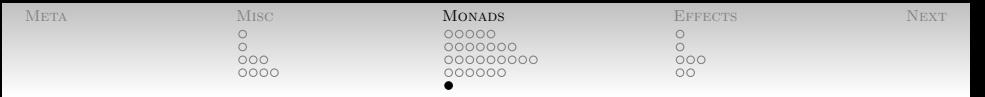

[Enter: Monads](#page-12-0) [Do Notation](#page-52-0)

- Haskell provides the wonderful and amazing do notation
	- Sometimes called "reprogrammable semicolon"
- Let's try that again:

```
fibSctr 0 = doalter (+1)
  return 1
```
• And the induction step?

```
fibSCtr n = do
  alter (+1)
  a <- fibSCtr (n-1)
  b \leftarrow \text{fibSctr} (n-2)return (a+b)
```
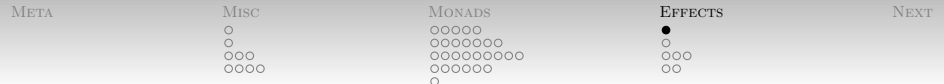

<span id="page-54-0"></span>[Monads for Effect](#page-54-0) [What, exactly, are effects?](#page-54-0)

- Anything which depends on...
	- The Real World.
	- The order of execution.
- Things like **the set of the set of the set of the set of the set of the set of the set of the set of the set of the set of the set of the set of the set of the set of the set of the set of the set of the set of the set o** 
	- Ordered state
	- Mutable references
	- I/O: (Files, User, Network, Time, Random numbers, . . . )
	- Catching exceptions

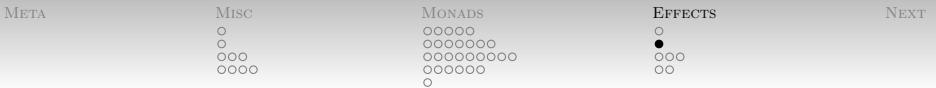

[Monads for Effect](#page-54-0) [A Historical Parenthetical](#page-55-0)

- Haskell originally used *lists* for  $1/O$ :
	- Programs given an infinite list of input events
	- Programs produced a list of output events
- "The User" is a (particularly slow) thunk.
- <span id="page-55-0"></span>• Sort of worked, but extremely unpleasant.
	- Not a crazy idea in all cases.
	- Infinite, lazy list of random numbers?

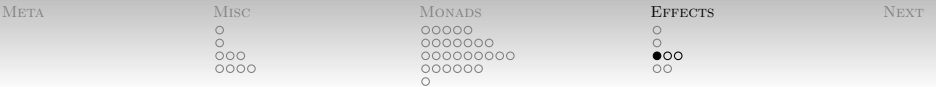

<span id="page-56-0"></span>[Monads for Effect](#page-54-0) [IO Monad](#page-56-0)

- "The One-stop Sin Bin"
- Contains all sorts of goodies:
	- Mutable references
	- Multiple threads and thread-safe mutable references
	- StableNames,
	- Exception catching,
	- Files, Sockets, X11,
	- ...

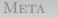

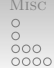

[Meta](#page-1-0) [Misc](#page-2-0) [Monads](#page-12-0) Monads **[Effects](#page-54-0)** [Next](#page-62-0) 0000000  $0000000000$ 000000

 $\overline{O}$  $\overline{O}$ 

[Monads for Effect](#page-54-0) [IO Monad](#page-56-0)

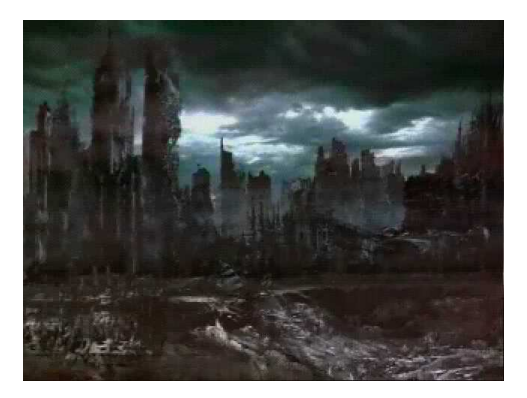

(With apologies to The Matrix, <http://matrix.wikia.com>)

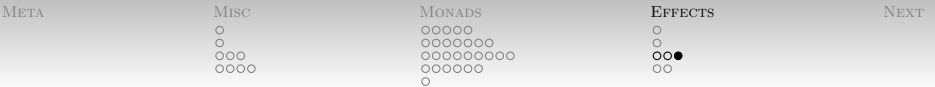

[Monads for Effect](#page-54-0) [IO Monad](#page-56-0)

- OK, it's not so bad as all that.
- Functions which do IO can
	- interrogate the real world
	- make changes to the real world

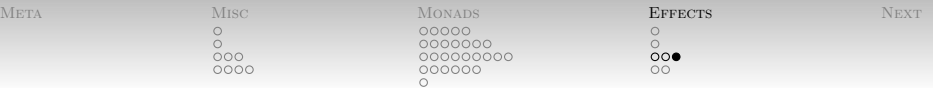

[Monads for Effect](#page-54-0) [IO Monad](#page-56-0)

- OK, it's not so bad as all that.
- Functions which do IO can
	- interrogate the real world
	- make changes to the real world
- IO is (essentially) State RealWorld.
	- Without get and put.
	- With other functions instead.

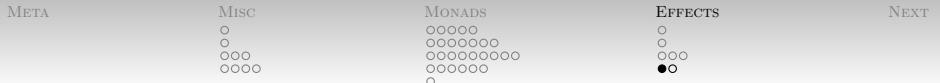

[Monads for Effect](#page-54-0) [Revisiting Hello World](#page-60-0)

• Remember this?

HelloWorld.hs main = putStrLn "Hello, World"

• Well and the set of the set of the set of the set of the set of the set of the set of the set of the set of the set of the set of the set of the set of the set of the set of the set of the set of the set of the set of th

<span id="page-60-0"></span>\*Main> :type main  $main :: IO()$ 

Change to real world: "Hello, World!" now on screen.

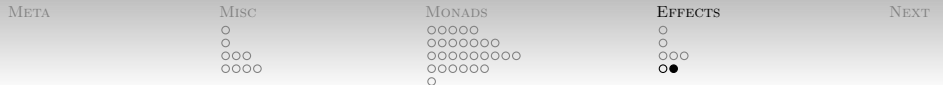

[Monads for Effect](#page-54-0) [Revisiting Hello World](#page-60-0)

- No safe way to "run IO and get the result" in pure code.
	- With good reason!
	- I/O can see the order of execution.
	- Lazy, pure code is supposed to be *independent* of evaluation order!
	- (We can talk about "benign effects" later.)
- Type of entire Haskell program is IO ():
	- An  $1/O$  computation being run entirely for its effects.

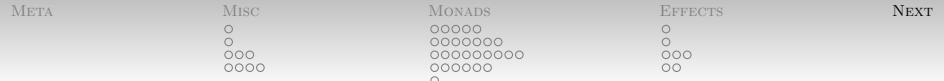

[Next time](#page-62-0)

- More on Monads and Effects
- $\bullet$  More on  $I/O$  in particular
	- Programming with IO actions.
	- Brain teaser for next time:

```
twice a = a \gg amain = twice (putStrLn "Hello, World")
```
Monads Atop Monads ("Monad Transformers")

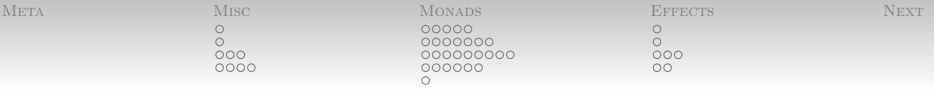

## Bib

- Available from: [http://courses.cms.caltech.edu/](http://courses.cms.caltech.edu/cs11/material/haskell/index.html) 围 [cs11/material/haskell/index.html](http://courses.cms.caltech.edu/cs11/material/haskell/index.html).
- <span id="page-63-1"></span>盯 Haskell weekly news: Issue 149. Available from: [http://www.haskell.org/pipermail/](http://www.haskell.org/pipermail/haskell-cafe/2010-February/072986.html) [haskell-cafe/2010-February/072986.html](http://www.haskell.org/pipermail/haskell-cafe/2010-February/072986.html).
- <span id="page-63-2"></span>量 Monads are trees with grafting, 2010. Available from: [http://blog.sigfpe.com/2010/01/](http://blog.sigfpe.com/2010/01/monads-are-trees-with-grafting.html) [monads-are-trees-with-grafting.html](http://blog.sigfpe.com/2010/01/monads-are-trees-with-grafting.html).
- <span id="page-63-0"></span> $\blacksquare$  Hal Daumé III.
	- Yet another haskell tutorial. 2002–2006. Available from: <http://www.cs.utah.edu/~hal/htut/>.

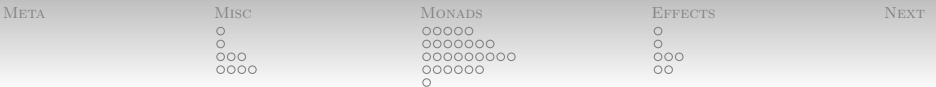

- 
- **h** James Irv.

<span id="page-64-1"></span>A brief, incomplete, and mostly wrong history of programming languages, May 2009. Available from: [http://james-iry.blogspot.com/](http://james-iry.blogspot.com/2009/05/brief-incomplete-and-mostly-wrong.html) [2009/05/brief-incomplete-and-mostly-wrong.](http://james-iry.blogspot.com/2009/05/brief-incomplete-and-mostly-wrong.html) [html](http://james-iry.blogspot.com/2009/05/brief-incomplete-and-mostly-wrong.html).

- 
- **B** Saunders Mac Lane.

<span id="page-64-2"></span>Categories for the Working Mathematician. Springer, 1998.

Mirian Lipovača. 围

<span id="page-64-0"></span>Learn You A Haskell For Great Good! No Starch Press, April 2011. Available from: <http://learnyouahaskell.com/>.